# Using AutoDock 4 for Virtual Screening

**Garrett M. Morris William Lindstrom Ruth Huey Christoph Weber**

 $\sum_{\rm{nom}}^{\rm{sim}}$ 

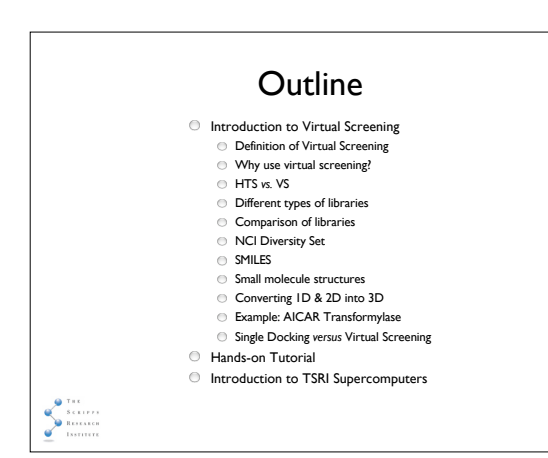

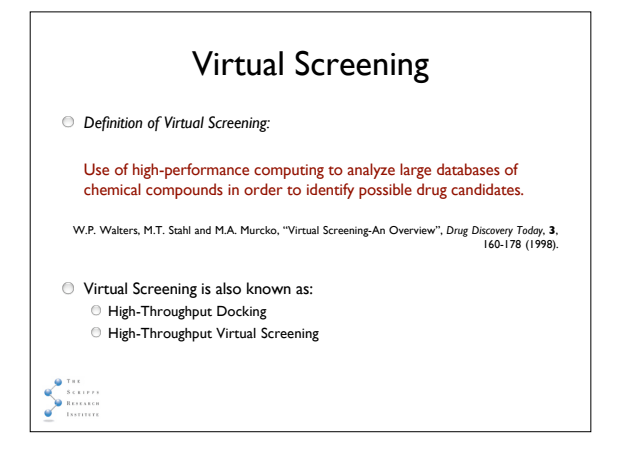

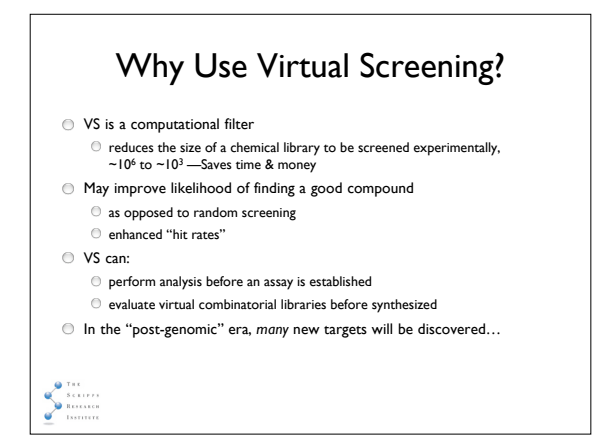

### HTS *versus* VS

- $\textcircled{}$  High Throughput Screening (HTS): Tests activity *in vitro.* Assays are not infallible (false negatives).
- Chemical synthesis & testing are expensive.
- Virtual Screening (VS):
	- Computes binding activity *in silico.*
	- VS is also known as "vHTS".
- $\bullet$  HTS and VS are complementary: Use VS to exclude compounds which are predicted not to bind, helping to "enrich" the library…
	- $\ensuremath{\mathrel{\odot}}$  VS can also help to identify false-negatives in HTS

## Different Types of Libraries

### **Which library you choose depends…**

- Comprehensive (> ~500,000 compounds)
- *search in the dark* Diversity-based to cover 'chemical space'
- *efficient search in the dark*
- "Focused" or "Targeted" for *lead identification e.g.* filtered by 2D or 3D pharmacophores *search with a flashlight*
- "Focused" or "Targeted" for *lead optimization focussing the spotlights*
- Combinatorial Libraries
- 

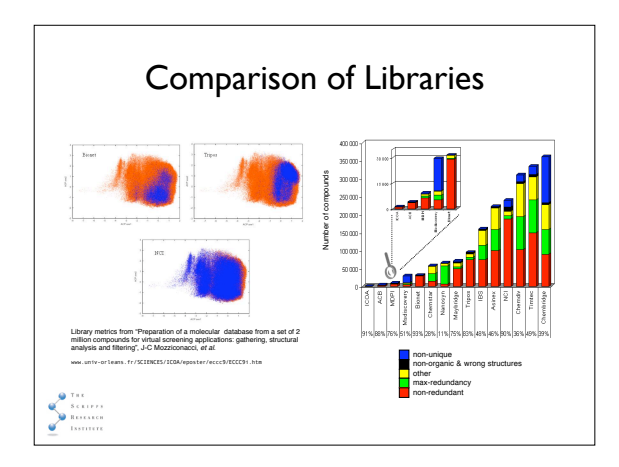

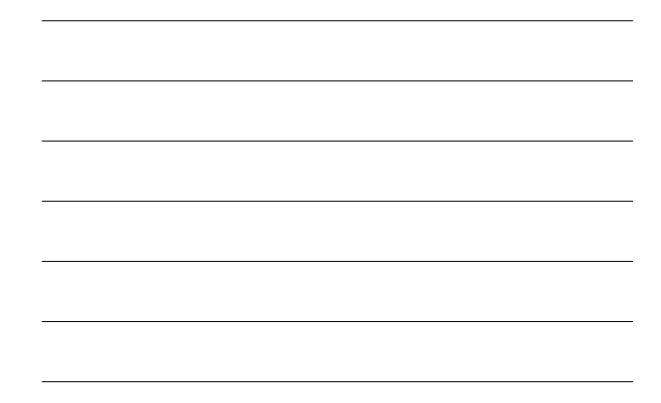

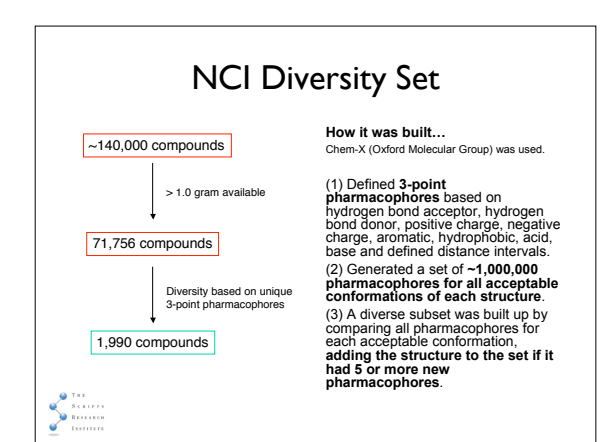

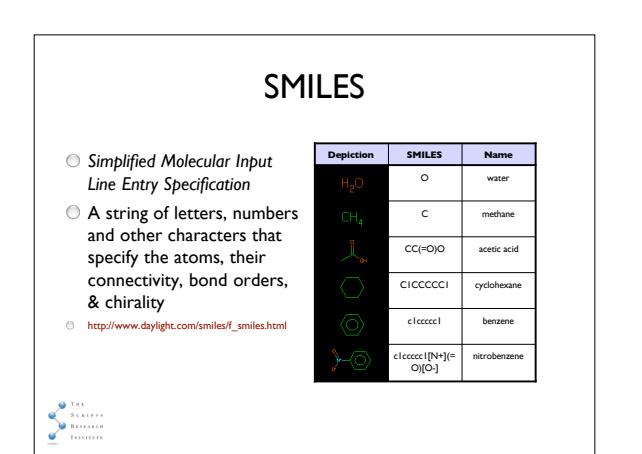

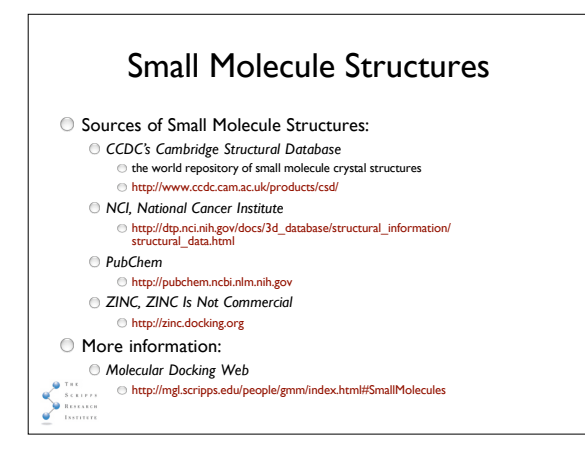

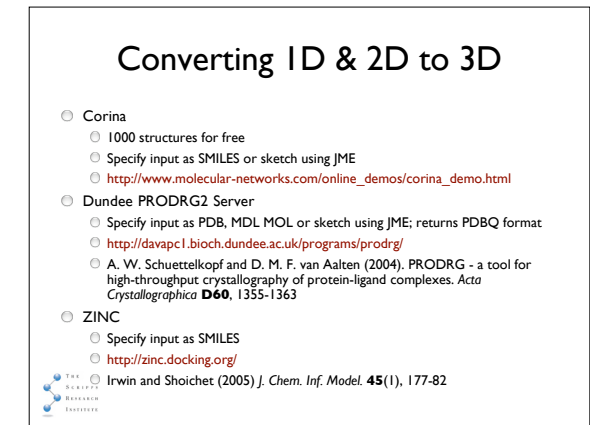

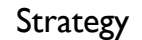

- $\bigcirc$  Find the 3D structure and inhibition constant  $K_i$  of a complex of your desired target with an inhibitor ('*positive control*')
- Perform a "re-docking" on your positive control to verify your input files and parameters are reasonable.
- Note the predicted binding free energy (BFE) from AutoDock
- This energy, plus the standard deviation in the predicted BFE of the AutoDock force field, ~2.6 kcal/mol, forms the threshold above which we will be looking for "hits", molecules with better BFE than the positive control's BFE.
- Add the positive control inhibitor to your library before
- **virtual screening**
- 

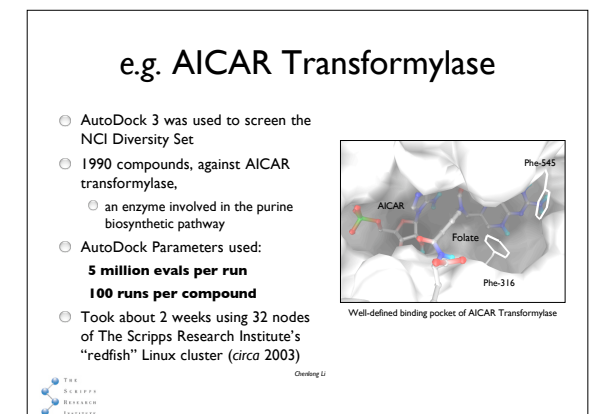

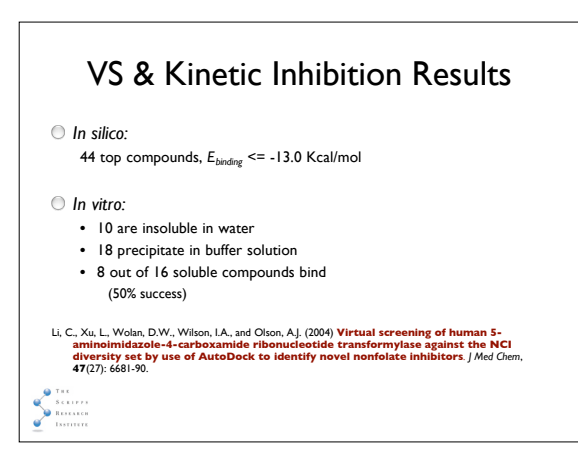

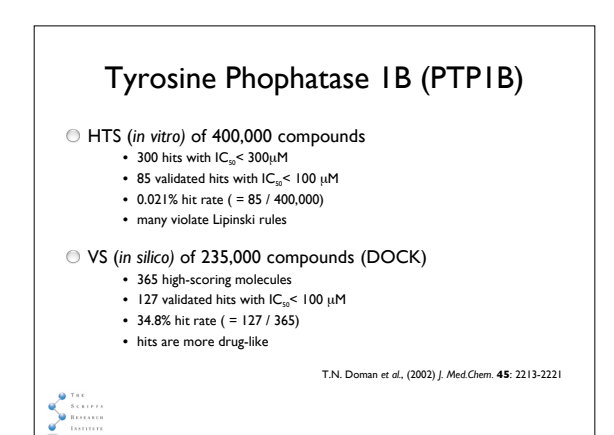

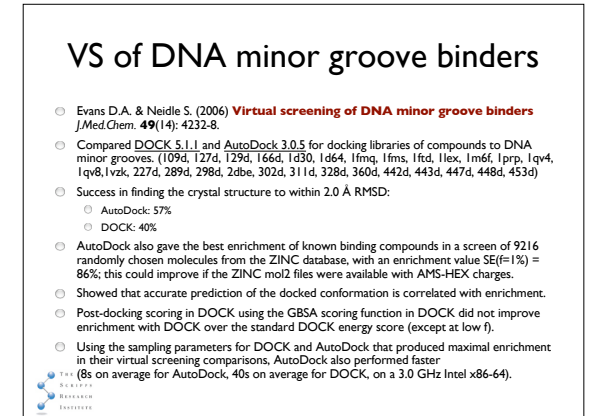

## VS of DNA minor groove binders (cont-d)

- Evans & Neidle used scripts in VMD to compute the RMSD values for only the heavy atoms, for both DOCK and AutoDock dockings. Only the best-scoring docked conformation was considered.
- For AutoDock, they used desolvation parameters for phosphorus based on a recent study that used AutoDock to examine RNA-ligand interactions Detering *et al.* (2004) *J.Med.Chem.*, **47**:4188
- $\textcircled{\tiny{\textcircled{\tiny{+}}}}$  They also commented that,
	- "It is interesting that the AutoDock scoring function, which was parametrized with<br>experimental protein-ligand inhibition constants, performs better than the DOCK<br>scoring function, which is more closely matched to the orig
- They also compared a variety of charge models in AutoDock. They concluded that<br>AMS-HEX charges (i.e. using AMSOL with the AM1-CM2 Hamiltonian for non-<br>polar organic solvent) gave the best performance for accuracy of x-ray

### Single Docking *v.* Library Screen

#### Use GUI

- Data in one directory
- **Prepare input files:** 
	- Ligand PDBQT
	- Receptor PDBQT
	- $\odot$  GPF
	- DPF
- O One AutoGrid calculation
- One AutoDock calculation
- Analyze Results
- Use scripts
- Data in tree structure
- Prepare input files: Library of Ligand PDBQT files Receptor PDBQT
	- GPF
	- Library of DPFs
- O One AutoGrid calculation
- Submit AutoDock jobs to cluster
- Rank Results; Analyze best

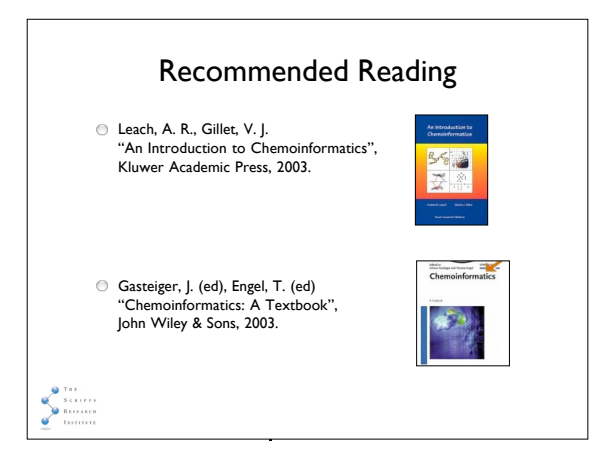

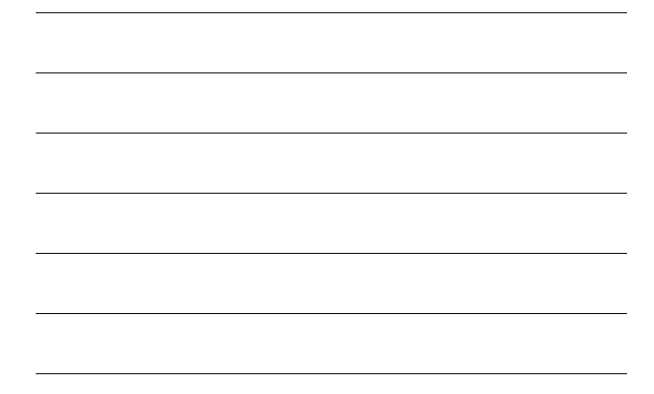

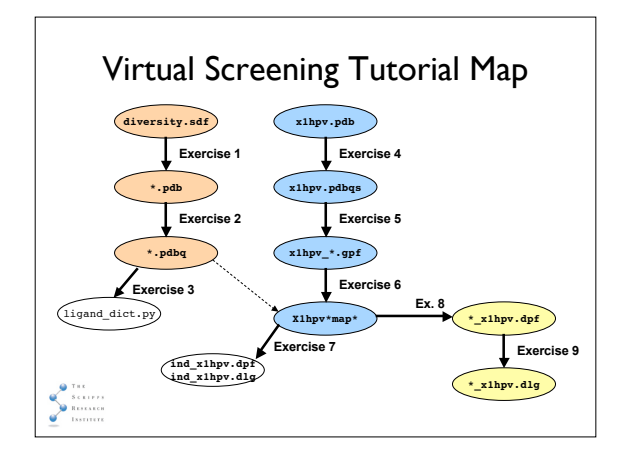

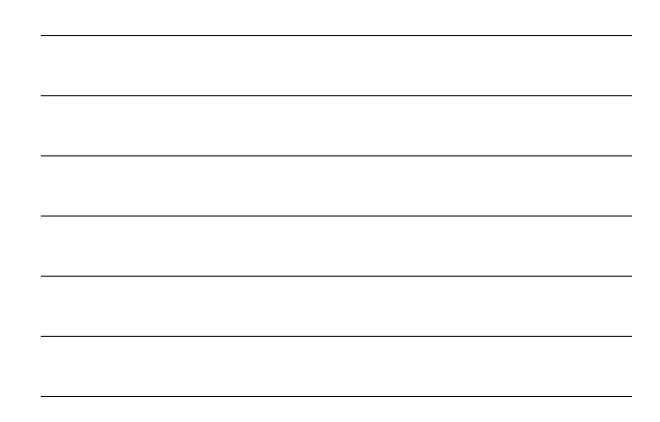

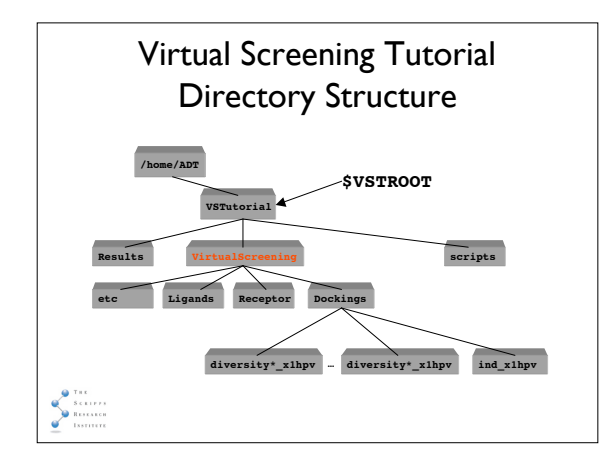

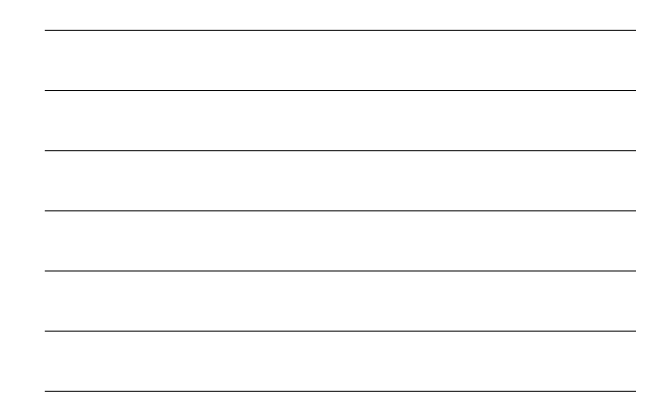

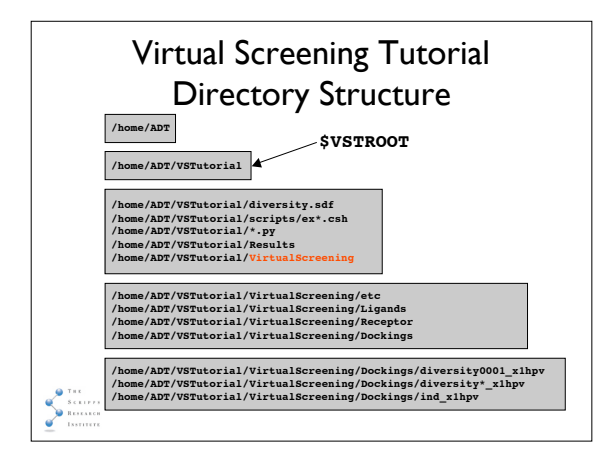

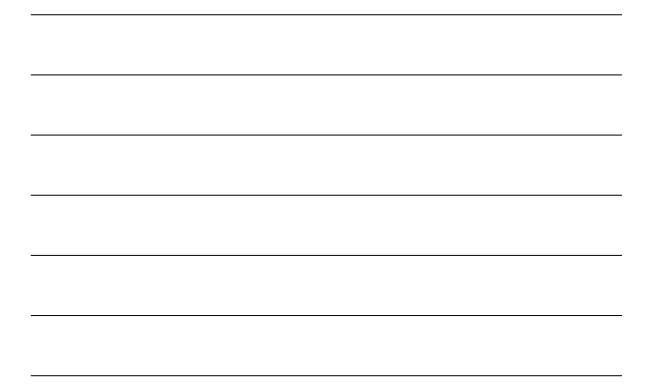

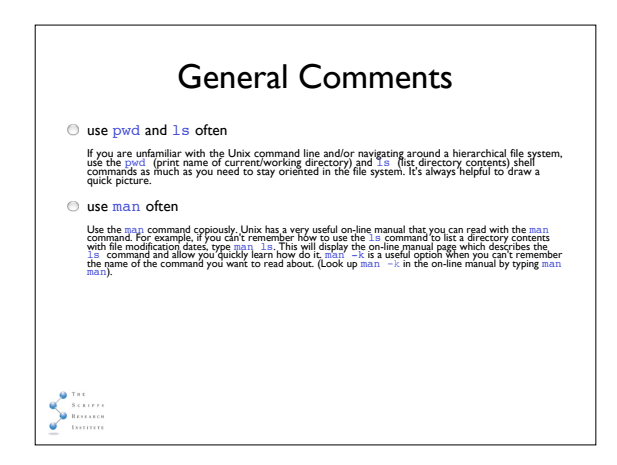

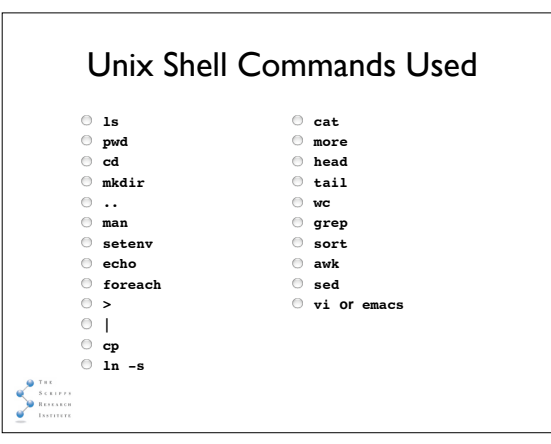